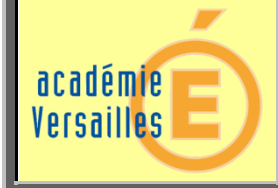

## **« Ravalement de façade »**

**MODULE CONCERNÉ :** Calcul intégral, fonction d'une variable réelle.

**THÈME :** Calcul d'une aire.

**OBJECTIFS DE L'ACTIVITÉ :** Introduction de la notion d'intégrale comme aire sous une courbe.

**PUBLIC CONCERNÉ :** Elèves de bac professionnel souhaitant poursuivre leurs études en BTS ou arrivant en BTS sans avoir vu la notion d'intégrale dans le programme complémentaire.

**PRÉREQUIS NÉCESSAIRES :** Etre capable d'utiliser un logiciel de géométrie dynamique.

**COMPÉTENCES VISÉES :** S'approprier le sujet, mettre en œuvre une stratégie, exécuter une méthode de résolution et valider un résultat.

**CAPACITÉS DU PROGRAMME TRAVAILLÉES :** Calculer avec TIC, l'intégrale, sur un intervalle  $[a, b]$  d'une fonction f.

Interpréter, dans le cas d'une fonction positive, une intégrale comme l'aire d'une surface. **OUTILS :** ordinateur.

**SCÉNARIO PÉDAGOGIQUE :** séance de 40 minutes en salle informatique.

**INTERDISCIPLINARITÉ :**

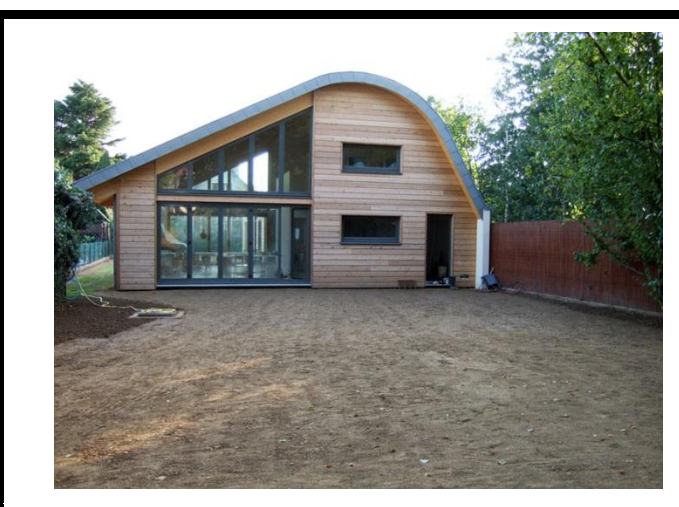

**Source : http://maisoncontemporaine.net**

Mr Bricolage souhaite réaliser le ravalement de la façade de sa maison à toit courbe en lambris. Pour cette réalisation, il a besoin de déterminer l'aire de la surface à ravaler. Pouvez-vous l'aider ?

**1) Ouvrir le fichier [géogébra.](../../../Maison%20courbe-%20élève.ggb)**

- **2) A l'aide de l'outil polygone déterminer l'aire de la partie gauche en lambris de la façade de la maison.**
- **3) Placer les points R(0 ; 3,35) et S(1,1 ; 3,75). En déduire une expression de la fonction affine** *g* **dont la représentation graphique est la droite (RS).**
- **4) Donner la valeur obtenue avec la commande : Intégrale[***g***,0,1.1].**
- **5) Comparer les valeurs obtenues aux questions 2) et 4).**

**Pour déterminer l'aire de la surface délimitée par la courbe représentative de la fonction** *f***, l'axe des abscisses et les droites d'équation**  *x***=** *a* **et** *x* **=** *b***, on calcule l'intégrale de** *f* **de** *a* **à** *b***.**

- **6) Placer les points A(6,1 ; 5,79), B(7,4 ; 6), C(9,39 ; 5,01) et D(10,91 ; 2,49) sur le graphique.**
- **7) Rechercher une fonction dont la représentation graphique passe par ces 4 points à l'aide de l'outil : Polynôme[A,B,C,D].**
- **8) Ecrire une expression de cette fonction, que l'on notera** *h.*
- **9) a. Rentrer dans la zone de saisie : Intégrale[***h***,6.1,11.1]. b. Reporter la valeur obtenue. c. Que représente cette valeur en termes d'aire ? d. A l'aide de la méthode de votre choix, déterminer l'aire de chaque ouverture de la maison. e. En déduire l'aire de la partie boisée droite de la maison :**
- **10) En déduire l'aire totale de la surface à ravaler.**